## **Lampiran 8 : Hasil Output Uji Hipotesis**

1. Hasil Output Uji Simultan (Uji Statistik F)

**ANOVA**<sup>a</sup>

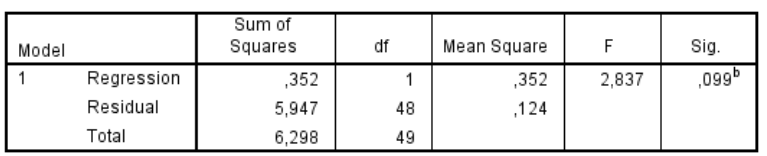

a. Dependent Variable: PROFIT\_Y

b. Predictors: (Constant), RESIKO\_X

## 2. Hasil Output Uji Parsial (Uji Statistik T)

## Coefficients<sup>a</sup>

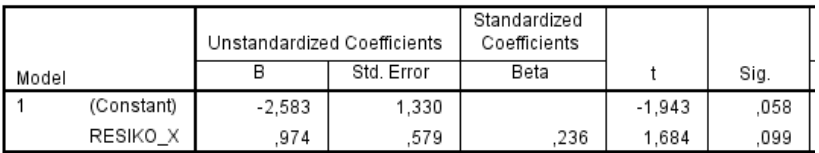

a. Dependent Variable: PROFIT\_Y